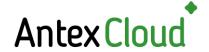

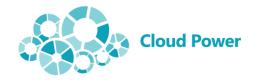

## Microsoft Partner Gold Application Development Gold Cloud Productivity Gold Data Analytics

Sold Datacenter
Sold Small and MidMarket Cloud Solutions
Sold Windows and Devices
Silver Cloud Platform
Silver Collaboration and Content

Silver Collaboration and Content Silver Messaging Silver Project and Portfolio Management

## WORKSPACE AND PARKING SPOT BOOKING MANAGER 2.0 FOR MICROSOFT 365

Offices where workers aren't bound to a single dedicated workspace have spread quickly throughout the corporate world. However, this mode of operation has a serious drawback: your workers don't have a guaranteed workspace/conference room/parking spot reserved for them when they need to come to the office or meet a team of specialists. On top of that, CoVID-19 pandemic restrictions demand you maintain social distancing between the occupied workspaces. To solve this issue, we present the Workspace Booking Manager 365 2.0 system built on the Microsoft 365 platform.

#### THE TASK

The culture of desk sharing, where the employees don't have permanent seating arrangements really took off about a decade ago. This practice saved a lot of office space and raised the level of employee interaction. The CoVID-19 pandemic has only increased this tendency: employees that work remotely got used to only coming into the office if it's absolutely necessary. The office spaces themselves have shrunk as well, due to lower demand. In order to provide a safe working environment for the workers, companies now need to effectively manage the available workspaces and parking spots. Having to comply with social distancing rules only exacerbated the issue. The only solution is to book workspaces and conference rooms in a timely manner.

#### THE SYSTEM

The Workplace Booking Manager 2.0 system lets employees reserve a specific resource (desk, conference room, office section, or parking spot) for a given date and time (within one hour). The system monitors previous bookings and will return a warning if the user tries to book an already booked resource. When booking, we use a floor plan unique to the company that shows all available desks. The system uses Microsoft Teams and doesn't need any additional authorization from the users.

#### Advantages:

- Accessed via the Internet: the worker only needs a browser or a Teams client.
- Visual aid: selecting the necessary desk is done using the office floor plan, with all booked
  desks/conference rooms shown for each day. Each entry is listed along with the time and
  user that did the booking. Clicking on a desk opens the booking window. The color of the
  desk on the floor plan shows its availability: booked for the whole day (red), booked for a part
  of the day (yellow), or free (green).

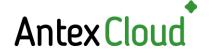

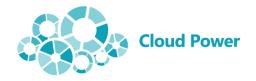

Microsoft Partner
Gold Application Development
Gold Cloud Productivity
Gold Data Analytics
Gold Data Analytics
Gold Batacenter
Gold Small and MidMarket Cloud Solutions
Gold Windows and Devices
Silver Cloud Platform
Silver Collaboration and Content

- Silver Collaboration and Content Silver Messaging Silver Project and Portfolio Management
- COVID-19 mode: social distancing requirements enforced when booking. Desks within social distancing range from a booked desk are colored grey and can't be booked.
- Notifying the user with a confirmation of date, time, and desk booked, and letting them cancel the booking.
- Booking precision of down to a minute.
- Workspace booking of any shape.
- Combined workspace booking (for example, several desks, possibly in different parts of the office, as a single whole).
- Multilingual application (the user language is selected based on browser settings).
- Visual editor (uploading and marking office spaces for booking in any graphical format and of any size).
- Unlimited number of office space plans available.
- Map scaling and necessary office space section selection for greater visibility.
- Double booking management and warning (the same person cannot book several workspaces for themselves at once).

#### **SYSTEM REQUIREMENTS**

- ❖ Microsoft Office 365 edition with SharePoint Online and Microsoft Teams.
- ❖ A browser on the user's PC compatible with SharePoint Online.

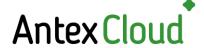

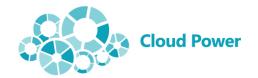

# Microsoft Partner Gold Application Development Gold Cloud Productivity Gold Data Analytics Gold Small and MidMarket Cloud Solutions Gold Windows and Devices Silver Cloud Platform Silver Collaboration and Content Silver Microsoft Silver Microsoft Silver Cloud Silver Microsoft Silver Microsoft Si

### **SOLUTION SCREENSHOTS**

### Available desks in standard mode

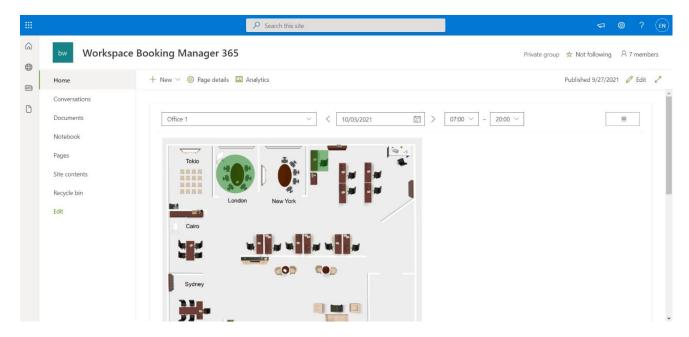

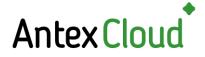

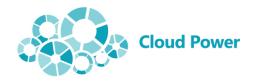

# Microsoft Partner Gold Application Development Gold Cloud Productivity Gold Data Analytics Gold Data Analytics Gold Windows and Devices Silver Cloud Platform Silver Collaboration and Content Silver Collaboration and Content Silver Microsoft Silver Microsoft Silver Challed Silver Microsoft Silver Microsoft Silve

### Selecting a place/meeting room

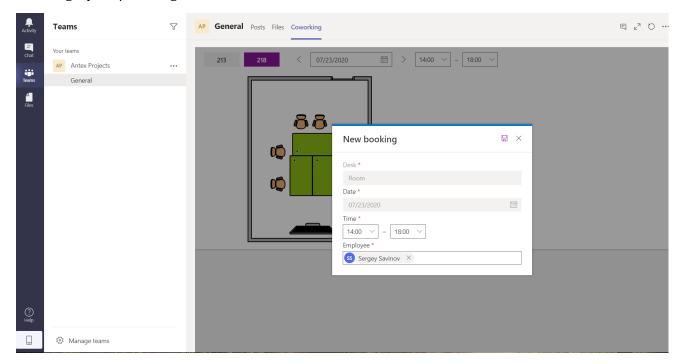

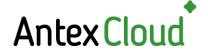

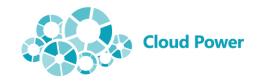

Microsoft Partner
Gold Application Development
Gold Cloud Productivity
Gold Data Analytics
Gold Data Analytics
Gold Windows and Devices
Silver Cloud Platform
Silver Collaboration and Content
Silver Collaboration and Content
Silver Model Platform
Silver Project and Portfolio Management

Selecting a desk in CoVID-19 mode (desks directly adjacent to booked ones are unavailable)

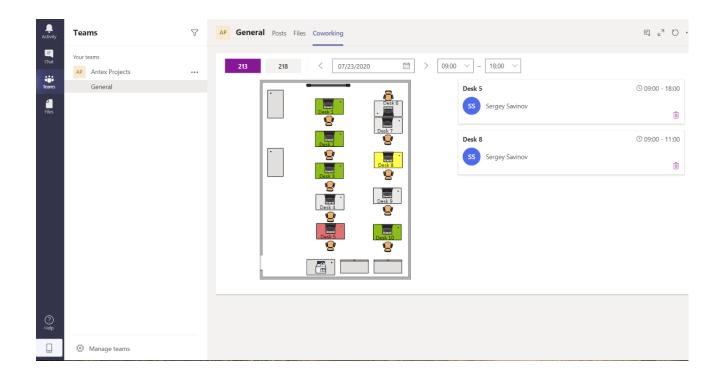

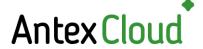

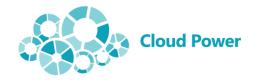

# Microsoft Partner Gold Application Development Gold Cloud Productivity Gold Data Analytics Gold Data Analytics Gold Mindows and Devices Silver Cloud Platform Silver Collaboration and Content Silver Collaboration and Content Silver Microsoft Silver Charles Silver Project and Portfolio Management

### Booking error message

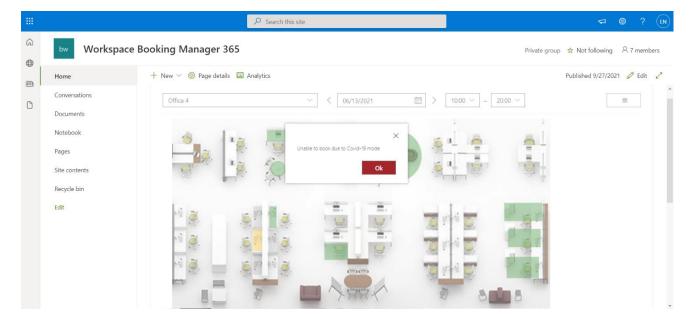

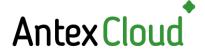

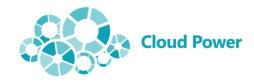

Microsoft Partner
Gold Application Development
Gold Cloud Productivity
Gold Data Analytics
Gold Data Analytics
Gold Mindows and Devices
Silver Cloud Platform
Silver Collaboration and Content
Silver Collaboration and Content
Silver Microsoft Silver Microsoft Sil

Editing the office plan (places available for booking are displayed in red)

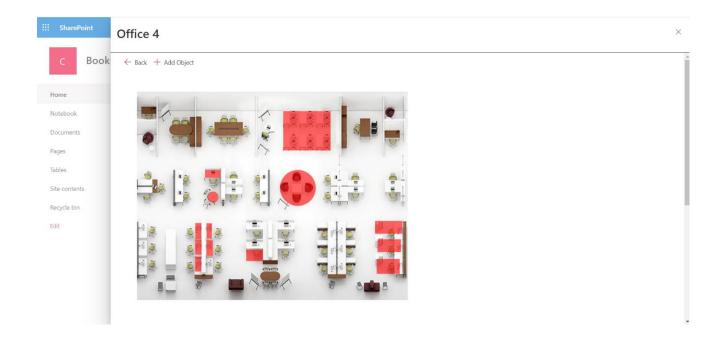

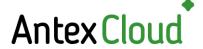

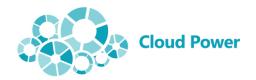

# Microsoft Partner Gold Application Development Gold Cloud Productivity Gold Data Analytics Gold Data Analytics Gold Small and MidMarket Cloud Solutions Gold Windows and Devices Silver Cloud Platform Silver Collaboration and Content Silver March Staging Silver Project and Portfolio Management

### Adding a new booking object

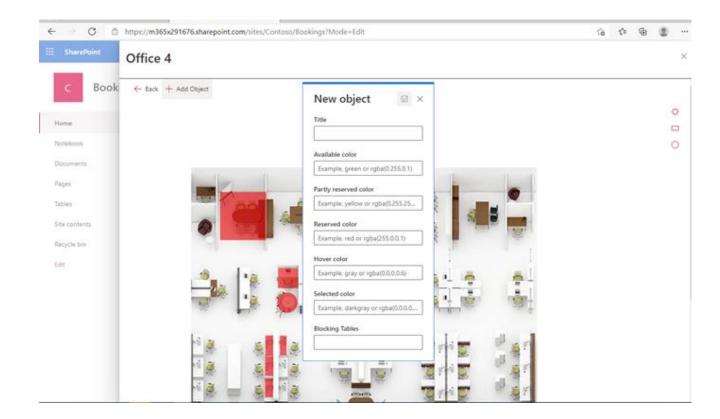

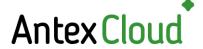

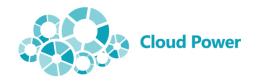

# Microsoft Partner Gold Application Development Gold Cloud Productivity Gold Data Analytics Gold Data Analytics Gold Mindows and Devices Silver Cloud Platform Silver Collaboration and Content Silver Collaboration and Content Silver Microsoft Silver Charles Silver Project and Portfolio Management

#### List of reservations

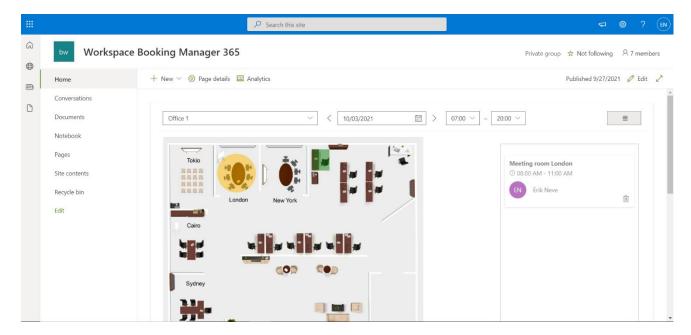